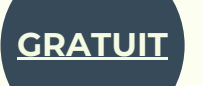

**GRATUIT** CONSEILLÈRE NUMÉRIQUE

## **LES ATELIERS NUMÉRIQUES**

## DE JANVIER À MARS 2024

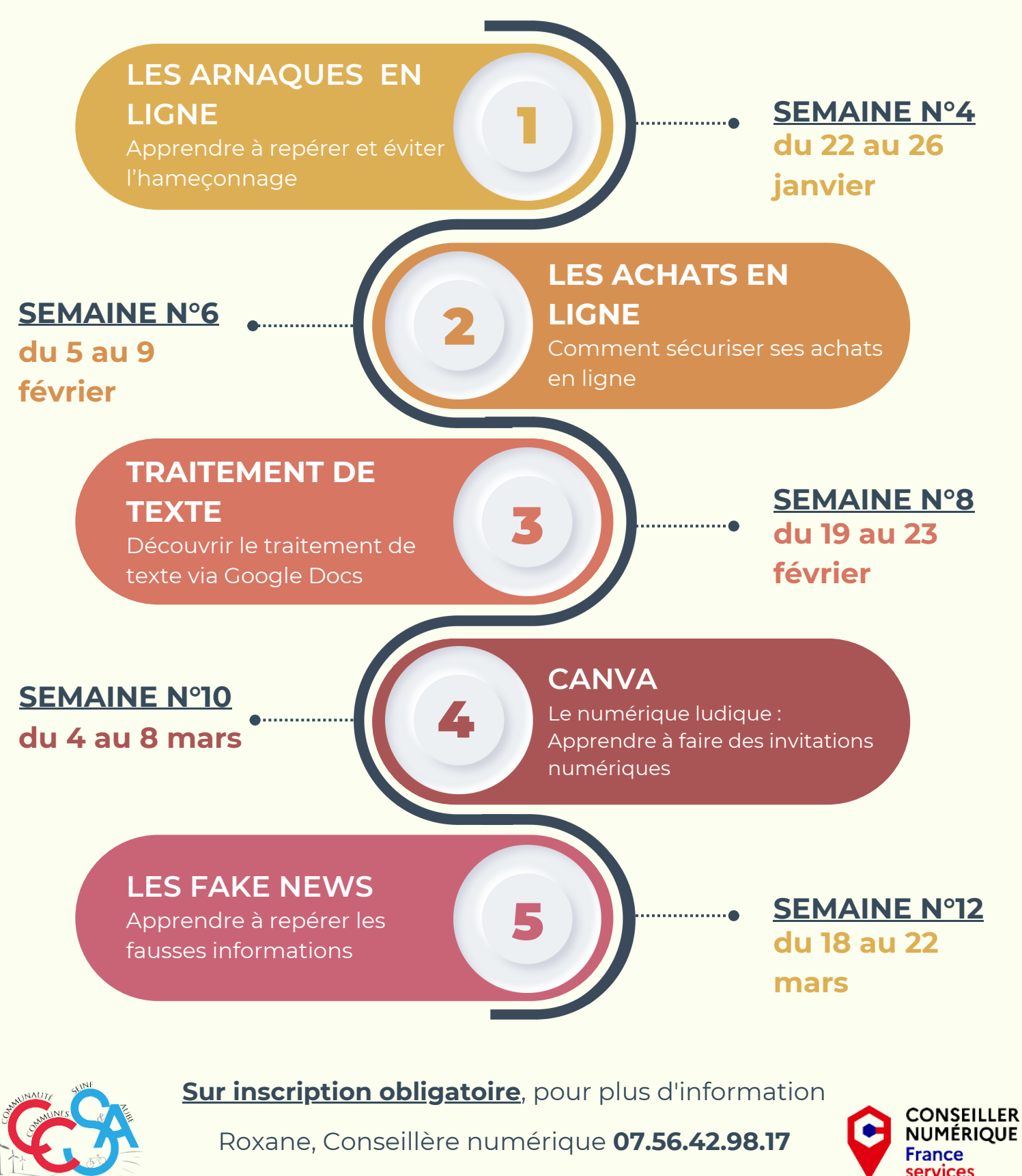

conseiller-numerique@comcomsa.fr